Embedding Apache Directory Server into Applications

By Alex Karasulu

# Introduction: Coverage

- Core: Server Architecture
- Core Configuration Interfaces
- **Schema Customizations**
- **Startup/Shutdown Sequence**
- **Enabling Protocol Services**
- **•** Testing
- Advanced Configuration
	- $\mathcal{L}_{\mathcal{A}}$ Hot Reconfiguration
	- Introducing New Interceptors (Aspects)–

## Experience and Expectations

- What is your background experience and expectations from this session?
- LDAP Knowledge
- JNDI API Familiarity
- What directory servers have you used before?
- Have you tried ApacheDS?

# Server Core Architecture

- What is the core?
- ApacheDS LDAP JNDI Provider
- Interceptor Mechanism
- Interceptors
- Partition Nexus
- Partitions

### Core: What is it?

The ApacheDS core is a JNDI provider that manages a local hierarchical store of Attributes objects, based on the LDAP namespace.

# Core: What's in there?

- Nexus Singleton
- Partitions
- Nexus Proxies
- Interceptors
- InvocationStack
- JNDI Interfaces

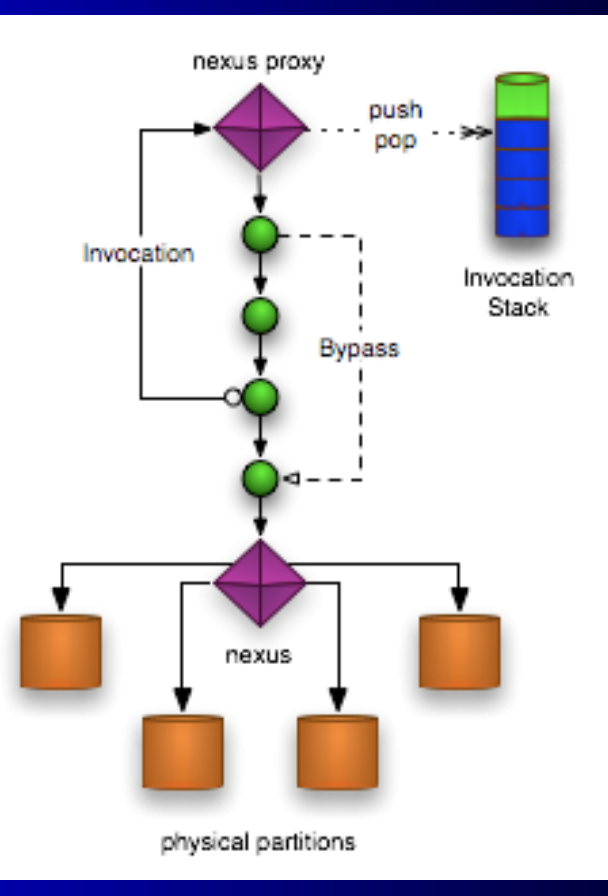

## Core: Partitions

- Partitions store entries (javax.naming.directory.Attributes).
- Exposes CRUD operations mapping to LDAP operations.
- Multiple heterogeneous partitions may exist.
- Partitions store disconnected entry trees.
- Partitions store entries below some naming context called the partition suffix. The names of all entries within a partition end in the suffix.
- Partitions are kept as simple as possible: they only need to be concerned with entry access and storage.

# Core: Partition Nexus

• Presently the nexus is a singleton. It is a partition that does not store entries. • Calls are delegated to other partitions. • Call routing is based on namespace. Several partitions may be "attached". **• Custom implementations can be attached.**  $\bullet$  Stores immutable RootDSE in memory. Has ops to add/remove/list partitions.

# Core: System Partition

• Always present with suffix ou=system. Provides storage for configuration info. Implementation based on JDBM B+Trees. • Cannot be detached from the nexus.

## Core: JNDI Provider

- JNDI is the access API used to hide internals.
- Nexus, partitions etc. are all hidden.
- JNDI Contexts call internals to perform operations on Attributes objects in partitions.
- Feels like LDAP but it's not: just the namespace.
- Relative Name arguments to Contexts are transformed into absolute distinguished names.
- Contexts perform absolute operations on internals to satisfy JNDI calls.

### Core: Nexus Proxy

- Nexus proxy objects do as their name suggests, they forward calls to the nexus.
- Forwarded calls are intercepted to introduce additional services.
- Each Context instantiated has a proxy. Contexts call proxies as if it is the nexus. Proxies start the interception mechanism.

## Core: Interceptor Mechanism

- $\bullet$  Interceptors trap Context  $\Rightarrow$  Nexus calls.
- Several interceptors in a chain trap calls.
- Each interceptor can:
	- $\mathcal{L}_{\mathcal{A}}$ change arguments,
	- $\mathcal{L}_{\mathcal{A}}$ alter return values,
	- $\mathcal{L}_{\mathcal{A}}$ bypass calls to the target method on the nexus,
	- $\mathcal{L}_{\mathcal{A}}$ transform, re-throw or consume exceptions.
- $\bullet$ Interceptors introduce and centralize aspects.
- Interceptors are very powerful and dangerous.

# Core: Interceptor Mechanism II

- Some aspects implemented with interceptors are:
	- <u>– Liberator Angelski, politik artistik (d. 18</u> Scheme Checking
	- Access Control Checks
	- <u>– Liberator Angelski, politik artistik (d. 18</u> Operational Attribute Maintenance & Filtering
	- Name Normalization
	- $\mathcal{L}_{\mathcal{A}}$ Collective Attribute Injection
	- <u>– Liberator Angelski, politik artistik (d. 18</u> Subentry Filtering
	- Authentication
	- <u>– Liberator Angelski, politik artistik (d. 18</u> Exception Handling
	- $\mathcal{L}_{\mathcal{A}}$ JNDI Event Delivery

## Core: InterceptorChain

• Contains instances of all interceptors. A single chain is present. **Invokes each interceptor in order.**  Last hard-coded interceptor calls nexus. • Performs bypass instructions. **• Bypass feature prevents infinite recursion.**  $\bullet$  Interceptors and the InterceptorChain work in conjunction with the InvocationStack.

### Core: InvocationStack

- Contains a Stack of Invocation objects for each thread.
- $\bullet$  Why?
	- <u>– Liberator Angelski, politik artistik (d. 18</u> Interceptors access Invocation objects for information
	- $\mathcal{L}_{\mathcal{A}}$ Interceptors call proxy methods to operate on the DIT
	- $\mathcal{L}_{\mathcal{A}}$ Triggers may invoke stored procedures that use JNDI
- Invocation objects contain:
	- $\mathcal{L}_{\mathcal{A}}$ the JNDI context making the nexus method call
	- the name of the method invoked
	- $\mathcal{L}_{\mathcal{A}}$ the values of invoked method arguments
	- $\mathcal{L}_{\mathcal{A}}$ the proxy object for the context

# Core: What maintains the stack?

- Proxies create Invocation objects on each call.
- Before invoking the InterceptorChain the proxy pushes the Invocation onto the stack.
- After the InterceptorChain returns or an exception is thrown, the Invocation is popped off of the stack.

# Core: Summary

The best way to summarize the architecture is to exercise a walk through a stack trace on an operation against a JNDI Context.

# Intermission

Next: Core Configuration<br>Interfaces

# Config: JNDI Environment

 Core uses JNDI for configuration. • Some standard JNDI keys are also supported as seen on the next slide …

#### Configuration: Standard JNDI Keys

- Context.PROVIDER\_URL
	- $\mathcal{L}_{\mathcal{A}}$ Since provider is local just specify a DN
- Context.INITIAL\_CONTEXT\_FACTORY
	- org.apache.ldap.server.jndi.CoreContextFactory
	- org.apache.ldap.server.jndi.ServerContextFactory
- Context.REFERRAL
- Context.SECURITY\_AUTHENTICATION
- $\bullet$ Context.SECURITY\_CREDENTIALS
- $\bullet$ Context.SECURITY\_PRINCIPAL
- $\bigodot$ Context.STATE\_FACTORIES
- $\bullet$ Context.OBJECT\_FACTORIES

#### Configuration: LDAP Specific Keys

- java.naming.ldap.attributes.binary
- java.naming.ldap.control.connect
- java.naming.ldap.deleteRDN
- java.naming.ldap.derefAliases
- java.naming.ldap.ref.separator
- java.naming.ldap.referral.limit
- java.naming.ldap.typesOnly
- java.naming.security.sasl.authorizationId
- java.naming.security.sasl.realm
- java.naming.security.sasl.callback

#### Configuration: Provider Specific Keys

### An additional key/value pair is needed:

org.apache.ldap.server.configuration.Configuration.JNDI\_KEY

## Value is a subclass of:

org.apache.ldap.server.configuration.Configuration

#### Configuration: StartupConfiguration

- A subclass of Configuration used to start the core.
- Contains additional settings as beans or bean properties:
	- workingDirectory (File)
	- allowAnonymousAccess (boolean)
	- accessControlEnabled (boolean)
	- authenticationConfigurations (Set <AuthenticationConfiguration>)
	- interceptorConfigurations (List <InterceptorConfiguration>)
	- bootstrapSchemas (Set <BootstrapSchema>)
	- contextPartitionConfigurations (Set <DirectoryPartitionConfiguration>)
	- testEntries (List <Attributes>)
- $\bullet$ Default constructor configures all subordinate beans.
- $\bigodot$ Mutable version available for tweaking settings.
- $\bullet$ First time use in InitialDirContext starts up the core.

#### Configuration: ShutdownConfiguration

- Shuts down the core when included in environment of new InitialContext.
- Returned Context, DeadContext, is useless.
- Automatically calls synch() on all partitions to push caches to disk.
- Startup automatically registers a JVM shutdown hook to shutdown the core with a ShutdownConfiguration instruction.

#### Configuration: SynchConfiguration

- Forces the Nexus to call synch() on all partitions to flush caches to disk.
- Without calling synch() caches may never flush depending on the partition implementation.

### Configuration: main() with defaults.

Let's run the example application

#### Configuration: Custom Partitions

- A MutableStartupConfiguration is used.
- We prepare and populate a set with DirectoryPartitionConfigurations.
- Let's run the example application with the custom partition.

#### Configuration: Default Schema

- By default ApacheDS comes with a standard set of published schema even though not all are setup by default.
- Default Schema:
	- $\mathcal{L}_{\mathcal{A}}$ CoreSchema (Highly Recommended)
	- CosineSchema
	- $\mathcal{L}_{\mathcal{A}}$ ApacheSchema (Required)
	- $\mathcal{L}_{\mathcal{A}}$ InetorgpersonSchema
	- JavaSchema
	- $\mathcal{L}_{\mathcal{A}}$ SystemSchema (Required)
	- CollectiveSchema

#### Configuration: Additional Schema

- Additional Schema:
	- <u>– Liberator Angelski, politik artistik (d. 18</u> ApachednsSchema
	- AutofsSchema
	- CorbaSchema
	- $\mathcal{L}_{\mathcal{A}}$ DhcpSchema
	- Krb5kdcSchema
	- MiscSchema
	- NisSchema
	- SambaSchema

#### Configuration: Additional Schema

- Just populate a set with all the schema you would like to use.
- Call setBootstrapSchemas() with your set.
- WARNING: Schema depend on other schema for syntaxes, matchingRules, attributeTypes and other objectClasses.
- Make sure the set of schema include dependent schema otherwise ApacheDS will let you know on startup when dependencies cannot be resolved.

#### Configuration: Using Custom Schema

- BootstrapSchema classes are generated from OpenLDAP schema files.
- The directory-maven-plugin is used to generate the source files.
- We recommend creating a maven subproject to generate these sources, compile them and to produce the jar.
- The jar can later be incorporated into the path used to startup an application that embeds ApacheDS and uses the custom schema.

#### Configuration: Custom Schema

- Copy the custom schema project.
- Add your schema file to \${basedir}/src/main/schema.
- Set properties in project.properties for the schema and its dependencies.
- Now run maven directory:schema.
- Check  $\frac{\delta}{\delta}$  (basedir)/target/schema for the generated schema files.
- You can now produce the jar by running maven jar.
- Let's demonstrate a custom application that now uses this custom schema.

# Protocols: Enabling Services

- This goes beyond just using the core.
- You can encapsulate yourself from the details by using the ServerContextFactory and the ServerStartupConfiguration that are part of apacheds/main.
- This InitialContextFactory implementation uses:
	- $\sim$  MINA: Multipurpose Infrastructure for Network Applications (ApacheDS Networking Layer)
	- Protocol Providers for LDAP, Kerberos, Change Password, NTP and DNS.

# Protocols: Start what you like!

- By default only the LDAP protocol provider is started by the ServerStartupConfiguration.
- $\bullet$  Other protocols can be configured to start up as well using a MutableServerStartupConfiguration.
- All protocols backend their content within the partitions of the core.
- Each protocol may have its own custom configuration parameters.

### Protocols: LDAP Parameters

- LDAP configuration parameters are exposed as bean properties on the ServerStartupConfiguration:
	- enableNetworking (boolean:true)
	- ldapPort (int:389)
	- ldapsPort (int:636)

## Protocols: LDAP Example

- Let's build a custom application that embeds ApacheDS and exposes LDAP access on port 10389.
- See projector for code.
- Let's run the application.
- Let's connect to the server with an LDAP Browser.

## Protocols: Krb5 Parameters

- Presently most Kerberos configuration parameters are expected as env properties.
- The one configuration property on the ServerStartupConfiguration is a boolean to toggle it on or off.
- The list of configuration parameters are listed on the next slide.

# Protocols: Krb5 Parameters II

- $\bullet$ kdc.principal
- $\bullet$ kdc.primary.realm
- $\bullet$ kdc.default.port
- $\bullet$ kdc.entry.basedn
- $\bullet$ kdc.encryption.types
- $\bullet$ kdc.allowable.clockskew
- kdc.buffer.size
- $\bullet$ kdc.pa.enc.timestamp.required
- $\bullet$ tgs.maximum.ticket.lifetime
- $\bullet$ tgs.maximum.renewable.lifetime
- $\bullet$ tgs.empty.addresses.allowed
- $\bullet$ tgs.forwardable.allowed
- $\bullet$ tgs.proxiable.allowed
- **•** tgs.postdate.allowed
- $\bullet$ tgs.renewable.allowed

### Protocols: Kerberos Example

• Let build an application which embeds ApacheDS and only exposes the Kerberos protocol while disabling LDAP access.

Let's run the example application.

Connect to it with kinit.

### Testing: AbstractTestCase

- Within the core there is an AbstractTestCase class which extends JUnit TestCase.
- This can be used to conduct tests on your application which embeds ApacheDS with a custom configuration.

### Testing: AbstractServerTest

- If you would like to test your application's configuration with networking protocols enabled then you can use this alternative JUnit TestCase.
- You can find this test case within the main project's jar.

### Advanced: Possibilities

- ApacheDS partitions can be added and removed while the server is running.
- Aspects are powerful features. New aspects can be added to ApacheDS using custom Interceptors.

# Advanced: Adding Partitions to a Live Instance

- An AddDirectoryPartitionConfiguration is used to add partitions to the core while it is running.
- As with other configuration objects, it is passed into the core using a new InitialContext.
- The environment must have a Configure.JNDI\_KEY set to an instance of a AddDirectoryPartitionConfiguration.

# Advanced: Removing Partitions From a Live Instance

 RemoveDirectoryPartitionConfiguration Apply the same pattern!

# Advanced: Add Remove Example Application

 Let's look at the code. Let's run the application.

## Advanced: Custom Interceptors

- Be forewarned Interceptors are very powerful and so can do very good things, however they can also give you a bad day if not implemented correctly.
- Introduce new aspects into the server by using custom interceptors.

# Advanced: Example Interceptor for Managing Constraints

- In this example we build a custom Interceptor and add it to the core.
- The Interceptor maintains a changelog in LDIF file format.
- Let's look at the code.
- Let's run the application and test again.

# **Summary**

- We've learned quite a few things: ApacheDS Architecture Configuring and embedding ApacheDS Customizing configuration for new schemas, interceptors and partitions.
	- Enabling ApacheDS protocol providers.

# Where to Get More Information

• The example projects for this tutorial are available on a public svn server here:

https://svn.safehaus.org/repos/sandbox/apachecon

- Here you can also find the templates we used as well as this power point presentation.
- **Other related sessions:** 
	- TU14 Introduction To MINA
	- $\mathcal{L}_{\mathcal{A}}$  TU23 Secure Single Sign On with Apache Directory and Apache Kerberos
- List books, articles:
	- $\mathcal{L}_{\mathcal{A}}$  http://www.screamingpenguin.com/main.php?storyid=4972